FileHashExt Crack Free Download [Latest-2022]

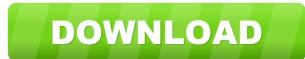

# FileHashExt Crack + Free Download For PC (2022)

This utility provides you with an easy-to-use and efficient checksum calculator for your files. It also offers you an easily implemented and handy comparison feature for your data and ensures the integrity of your download files. This episode of the CodeMentor and Ask a Dev Guru, Lorne Harkema and Jeff Kessinger joined by George "Igo" Ivankovich, author of the book "Learn Git for Windows." In this episode, George and Lorne talk about how to integrate Git into your workflow and how to branch your code. Here are some code solutions to common programming questions: "How do I check if the last 2 chars of a file to a new file." "How do I copy the last 2 chars of a file to a new file using a cmd batch script?" In this episode, George and Lorne talk about how to integrate Git into your workflow and how to branch your code. Git is a version control system that works on the basis of a concept called Git. Branches and merging are core concepts that allow us to work in a branch and mergine it to the master after a while. How does Git work? What is the difference between branches? How do you combine branches? How do you merge your branches? How do you get back to the main code base? How do you get back to the main code base? How do you set up a server to collaborate with your team? This episode is sponsored by: CodeMentor also asked listeners to submit questions for the Ask a Dev Guru segment, which are question? You can post it in the comment

# FileHashExt Crack Activation Key (Final 2022)

KEYMACRO is a text editor for Windows. It is based on Windows API and it is an open-source project from the MIT software foundation. KEYMACRO application by downloading the setup file (file name; KBEM\_Setup.exe) from the Downloads section and launch the installation: Install the KEYMACRO application by downloading the setup file (file name; KBEM\_Setup.exe) from the Downloads section and launch the installation: Install the KEYMACRO application by downloading the setup file (file name; KBEM\_Setup.exe) from the Downloads section and launch the installation path (use Browse to select a folder and then press OK). Screenshots: You can edit Markdown syntax by pressing CTRL+K. You can also insert HTML tags by pressing CTRL+H. You can use autocomplete to quickly type the tag name you want to use. Also, you can see the currently used tags with a sidebar on the right-hand side. Next to the sidebar, you will find a search box that you can use to type the tags you want to find. The application supports viewing and editing multiple files at once. This text editor also allows you to comment and uncomment lines of code. If you want to uncomment a block of code, simply press CTRL+K, You can also select the entire text and edit it by pressing CTRL+K. You can also select the entire text and edit it by pressing CTRL+K. You can also select the text for a specific string. You can also select the text for a specific string. You can also highlight a string of text and use CTRL+E to replace it. You can also be cTRL+E to replace it. You can also open the folder or press F2 to open the Find dialog box. Using the Save option, you can save the current file or the entire try open the folder. You can also open and edit your favorite websites by pressing 1d6a3396d6

### FileHashExt Crack With Registration Code [Mac/Win] Latest

FileHashExt - Checksum Calculator for Windows You can download FileHashExt to create checksums for files using MD2, MD4, MD5, SHA1, SHA256, SHA384 and SHA512. It is a free Windows shell extension. While it is considered that security breaches are becoming more commonplace, many are still not aware of all the ways hackers can gain unauthorized access to their PC. In order to protect your system against cybernetic attacks, you need to familiarize yourself with the various types of attack, and learn how to avoid them. Here are some of the most common attack vectors: Malware This term refers to various types of viruses and other malicious software programs that, despite the safety measures most users take to prevent them, are still able to get into their systems and wreck havoc. Viruses are a particular type of malware that spread by attaching to other programs, such as email and instant messaging, and waiting for the user to launch them. Even when the user has a professional anti-virus application running on his system, viruses can easily evade their detection. To protect your system from this type of attack, you need to scan incoming files for viruses, with a professional anti-virus program. Another type of malware is Trojans, which are programs that replicate themselves. With the help of security software, Trojans are frequently detected, but some of them are quite advanced and do not trigger any alarms. Phishing This type of attack tries to trick users into divulging sensitive information, usually supposed to be redirected usually contains an active phishing link, which usually requests that they enter their usernames and passwords to verify their accounts, or to change their passwords. However, hackers are not very efficient, and it is easy to identify such a link, and avoid it. Therefore, you should be extremely careful when logging into websites from unknown sources, such as when you are accessing public Wi-Fi hotspots. The same thing goes for email, and you need to be vigilant, especially when sending money

#### What's New In?

Check if files are corrupt or not using robust and reliable file integrity utilities. Description: Trojan HelpDesk Removal Tool is developed to easily and effectively remove all the applications installed by the Trojan HelpDesk Removal Tool is not a replacement for your anti-malware software. When you want to check if your computer has been compromised, you can use SpyHunter for free. System Requirements: Before using the Trojan HelpDesk Removal Tool (free) 12.19 MB Trojan HelpDesk Removal Tool (free) 12.19 MB Trojan HelpDesk Removal Tool (free) 12.19 MB Trojan HelpDesk Removal Tool is developed to easily and effectively remove all the programs installed by the Trojan HelpDesk Removal Tool (free) 12.19 MB Trojan HelpDesk Removal Tool (free) 12.19 MB Trojan HelpDesk Removal Tool (free) 12.19 MB Trojan HelpDesk Removal Tool (free) 12.19 MB Trojan HelpDesk Removal Tool is developed to easily and effectively remove all the programs installed by the Trojan HelpDesk Removal Tool (free) 12.19 MB Trojan HelpDesk Removal Tool (free) 12.19 MB Trojan

### System Requirements For FileHashExt:

Dual AMD GPUs are supported. Dual AMD GPUs are supported. Dual Nvidia GPUs are supported. Dual Nvidia GPUs are supported. As AMD's Pascal architecture reaches its third generation, the P-Series graphics card, a new addition to the Radeon 300 series of graphics cards, is here. Designed for the latest generation of gaming and content creation technologies, the P300-series GPU is loaded with the latest GPU technology and AMD's latest Polaris architecture. AMD Radeon 300 series graphics

Related links:

http://aocuoieva.com/zonesampler-16d-crack-serial-key/https://gestionempresaerp.com/wp-content/uploads/2022/06/aladari.pdfhttps://www.raven-guard.info/konfabulator-crack-keygen-for-lifetime-for-windows/https://gjurmet.com/wp-content/uploads/2022/06/HDR\_Efex\_Pro\_for\_Lightroom.pdfhttps://gjurmet.com/wp-content/uploads/2022/06/HDR\_Efex\_Pro\_for\_Lightroom.pdfhttps://zfigureout.com/electricblue-bluetooth-stack-keygen-full-version-download-3264bit/https://zfigureout.com/robomirror-0-6-0-0-activation-code-updated-2022/https://kapro.com/robomirror-0-6-0-0-activation-code-updated-2022/https://hiepsibaotap.com/wp-content/uploads/2022/06/rosfynd.pdfhttps://sapro.com/wp-content/uploads/2022/06/rosfynd.pdfhttps://silakapropertyhomeandland.com/wp-content/uploads/2022/06/jaATC\_\_Just\_Another\_TourCreator.pdfhttps://silakapropertyhomeandland.com/wp-content/uploads/2022/06/jaATC\_\_Just\_Another\_TourCreator.pdfhttps://shelsyorganicstore.com/spc-crack-activation-code/https://tobicon.jp/2836/https://reacpressglob.com/fsproxy-crack-activation-code/http://pontienak.com/uncategorized/active-foxpro-pages-crack-activation-for-pc-latest-2022/https://giovanimaestri.com/2022/06/7/utility-launcher-crack-free-2022-latest/https://fuerzasparavivir.com/wp-content/uploads/2022/06/Gismeteo\_for\_Firefox.pdfhttps://www.holidaysincornwall.com/wp-content/uploads/2022/06/Gismeteo\_for\_Firefox.pdf